## Web Development

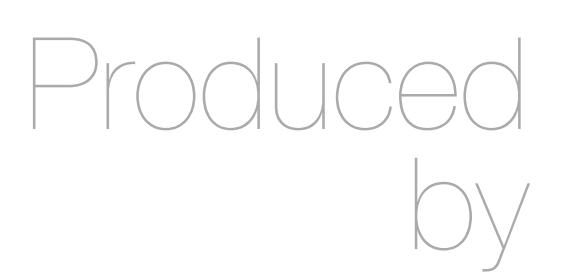

Eamonn de Leastar ([edeleastar@wit.ie\)](mailto:edleastar@wit.ie)

Department of Computing, Maths & Physics Waterford Institute of Technology

http://www.wit.ie

http://elearning.wit.ie

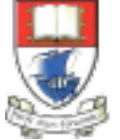

Waterford Institute of Technology INSTITIÚID TEICNEOLAÍOCHTA PHORT LÁIRGE

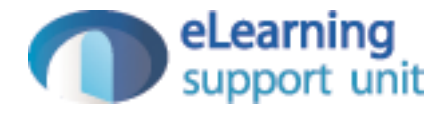

## Messages

Lab12

## **PublicProfile**

```
public class PublicProfile extends Controller
{
   public static void visit(Long id)
  \{ User user = User.findById(id);
     Logger.info("Just visiting the page for " + user.firstName + ' ' + user.lastName );
     render(user);
   }
   public static void sendMessage()
  \{ Logger.info("Just received a message from someone!");
     index();
   } 
}<br>}
```
## Messages Model

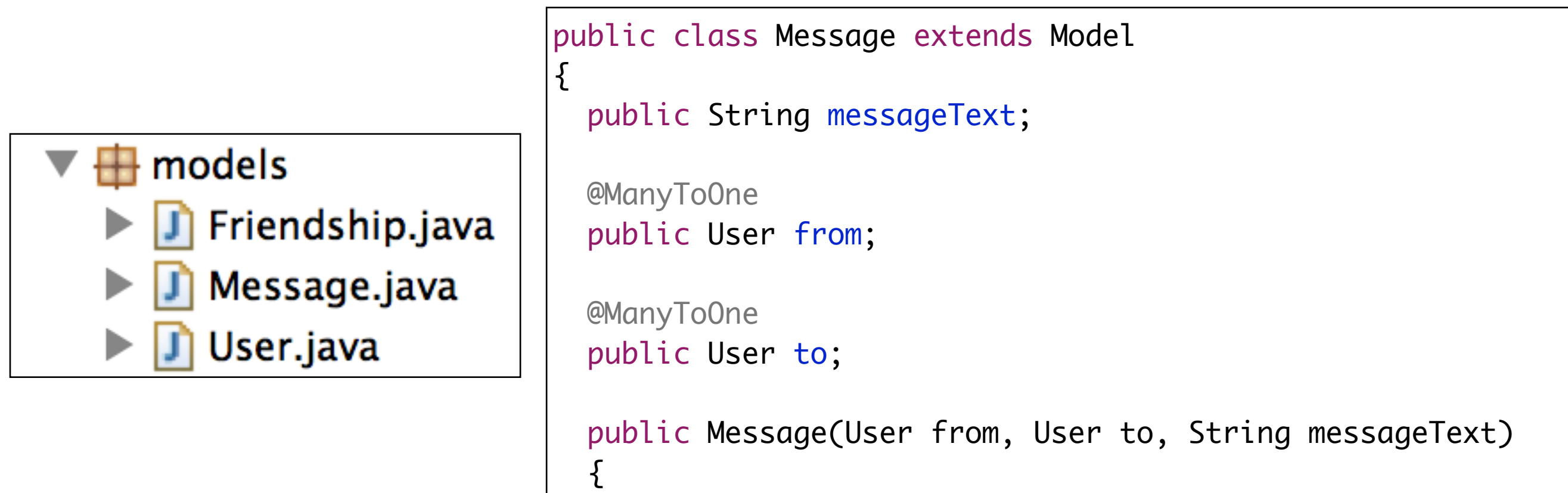

}<br>}

```
 this.from = from;
    this.to = to;
    this.messageText = messageText;
 }
```
## sendMessage Action - recipient

 <form action="/publicprofile/sendmessage/\${user.id}" class="ui form" method="post"> <div class="field"> <textarea name="messageText"></textarea>  $\langle$ div $\rangle$  <button class="ui fluid blue labeled submit icon button"> <i class="icon edit"></i> Send </button> </form>

```
 public static void sendMessage(Long id, String messageText)
\{ String userId = session.get("logged_in_userid");
    User fromUser = User.findById(Long.parseLong(userId));
    Logger.info("Message from user " + 
         fromUser.firstName + ' ' + fromUser.lastName +" to " +
         messageText); 
    visit(id);
   }
```
- Discover who is sending the message *fromUser*
- Log the name of the sender + the message to the console

## sendMessage Action - recipient

```
 public static void sendMessage(Long id, String messageText)
\{ String userId = session.get("logged_in_userid");
    User fromUser = User.findById(Long.parseLong(userId));
    User toUser = User.findById(id);
    Logger.info("Message from user " + 
         fromUser.firstName + ' ' + fromUser.lastName +" to " +
         toUser.firstName + ' ' + toUser.lastName +": " +
         messageText); 
    visit(id);
   }
```
• Discover who the message is for - *toUser*

#### sendMessage Action - send the message!

```
 public static void sendMessage(Long id, String messageText)
  \left\{ \right\} String userId = session.get("logged_in_userid");
    User fromUser = User.findById(Long.parseLong(userId));
    User toUser = User.findById(id);
    Logger.info("Message from user " + 
         fromUser.firstName + ' ' + fromUser.lastName +" to " +
         toUser.firstName + ' ' + toUser.lastName +": " +
         messageText); 
    fromUser.sendMessage(toUser, messageText);
    visit(id);
 }
```
• Invoke 'sendMessage()' method on User object

# Extend User Model

- User model extended to incorporate 'outbox' and 'inbox' collections
- These store all the messages the user has sent, and also all those messages the user has received.

```
public class User extends Model
{
   ...
   @OneToMany(mappedBy = "to")
   public List<Message> inbox = new ArrayList<Message>();
   @OneToMany(mappedBy = "from")
   public List<Message> outbox = new ArrayList<Message>(); 
 ...
}<br>}
```
# User Model - sendMesage()

• sendMessage method implement the messaging feature:

> • Create Message **Object**

- Add it to the outbox of the sender
- Add to inbox of recipient

```
public class User extends Model
{
 ...
  @OneToMany(mappedBy = "to")
   public List<Message> inbox = new ArrayList<Message>();
  @OneToMany(mappedBy = "from")
   public List<Message> outbox = new ArrayList<Message>();
   public void sendMessage (User to, String messageText)
\{ Message message = new Message (this, to, messageText);
     outbox.add(message);
     to.inbox.add(message);
     message.save();
 } 
 ...
}<br>}
```

```
 public static void sendMessage(Long id, String messageText)
\{ String userId = session.get("logged_in_userid");
    User fromUser = User.findById(Long.parseLong(userId));
    User toUser = User.findById(id);
    Logger.info("Message from user " + 
         fromUser.firstName + ' ' + fromUser.lastName +" to " +
        toUser.firstName + ' ' + toUser.lastName +": " +
        messageText); 
    fromUser.sendMessage(toUser, messageText);
    visit(id);
```
 $\overline{a}$ 

}

...

}

```
public class User extends Model
{
 ...
   @OneToMany(mappedBy = "to")
   public List<Message> inbox = new ArrayList<Message>();
   @OneToMany(mappedBy = "from")
   public List<Message> outbox = new ArrayList<Message>();
   public void sendMessage (User to, String messageText)
\{ Message message = new Message (this, to, messageText);
     outbox.add(message);
     to.inbox.add(message);
     message.save();
   }
```
#### Rendering the UserProfile

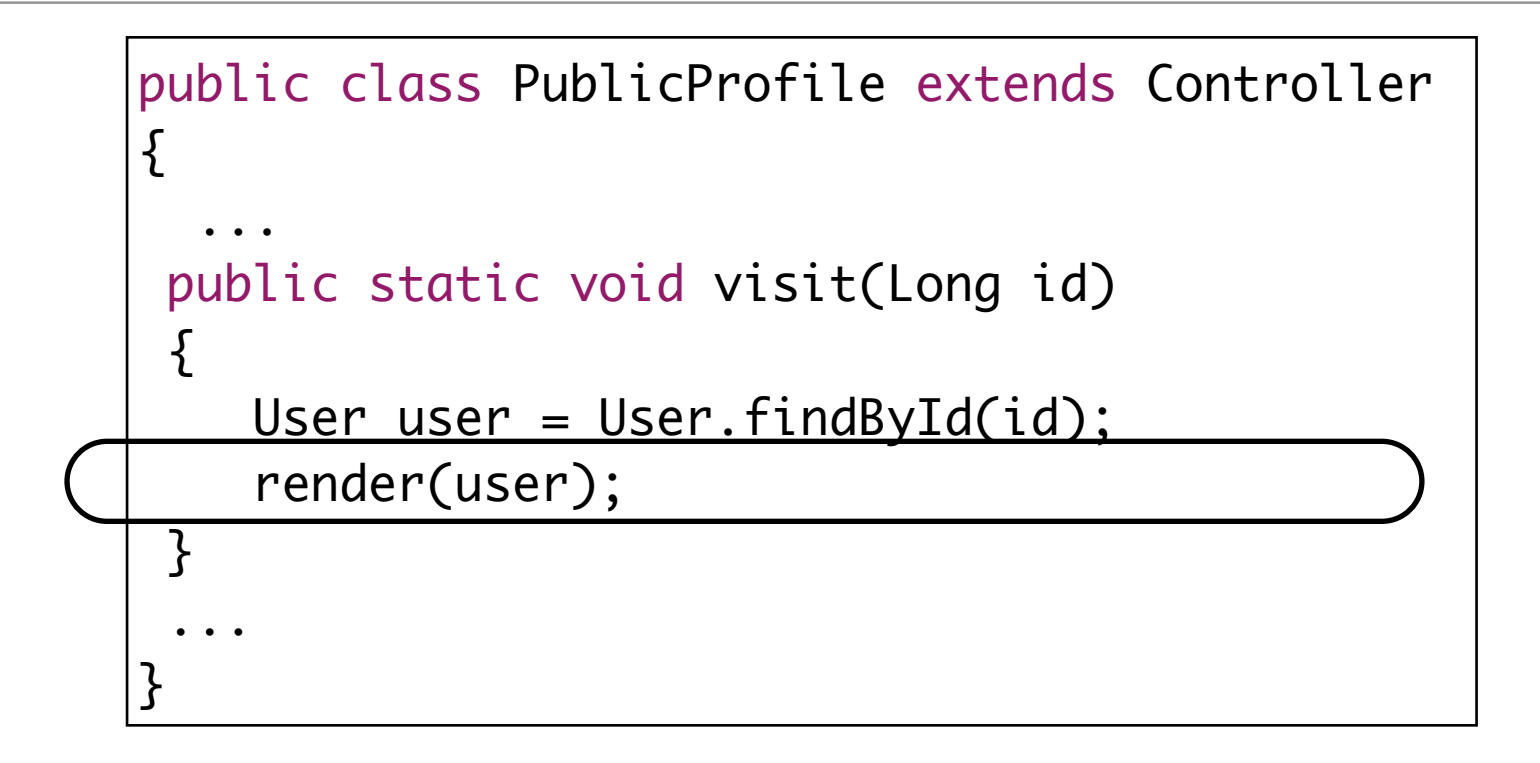

• Currently object for logged in user passed to view

<h3>Your Friend(\${user.firstName} \${user.lastName})s Home Page</h3>

## Rendering the UserProfile + Messages

```
 <div class="ui small header">Messages</div>
\langlehr><sub>u</sub></sub>
   #{list items:user.inbox, as:'message'}
    \langleli\rangle ${message.from.firstName} says... ${message.messageText}
    \langleli>
   #{/list}
\langle u|
```
*Loop through the list and get each message into a variable called 'message'* 

*In 'message', display the first name of the sender + the message text in a <li> element*

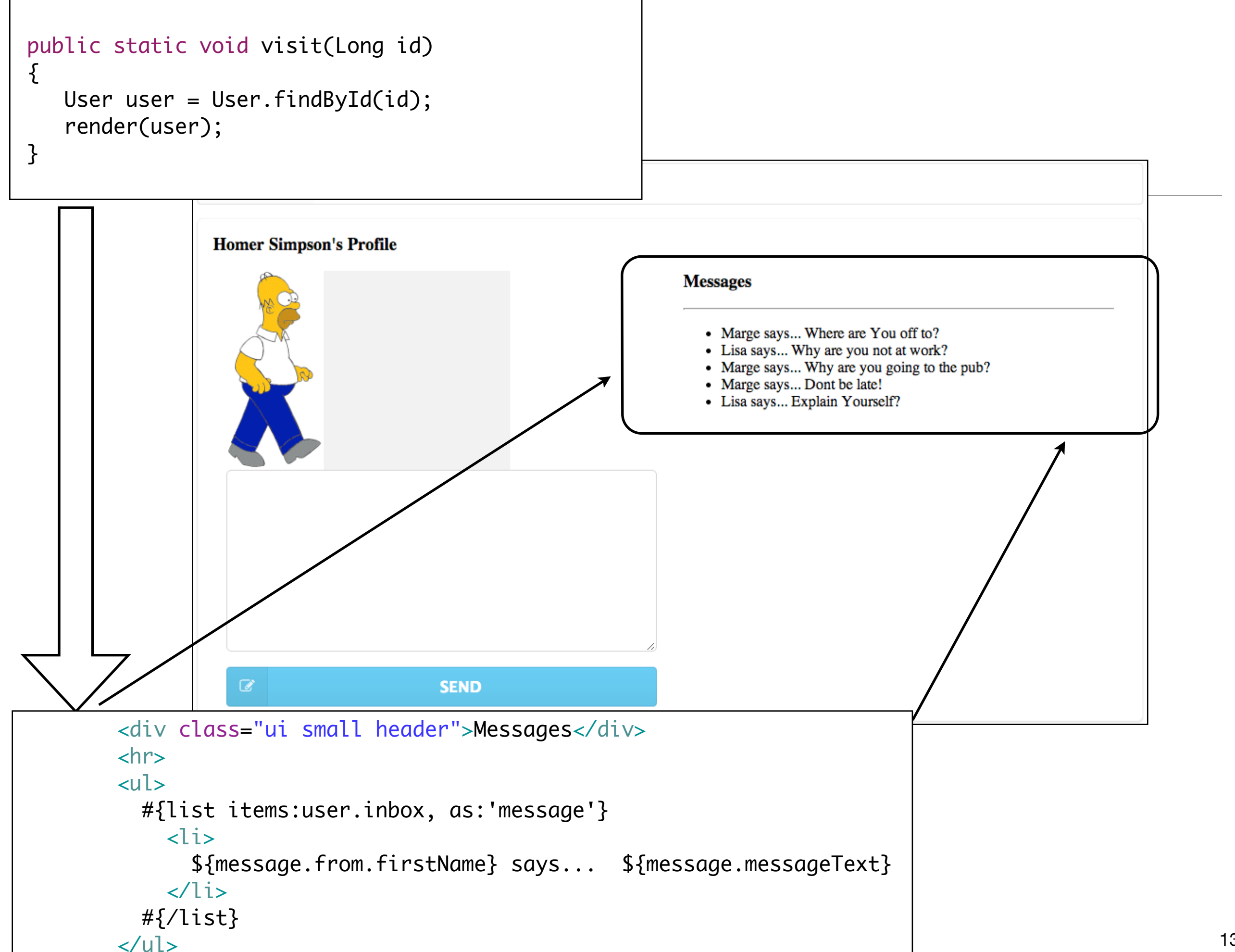

# Rendering the Messages on the Home Page

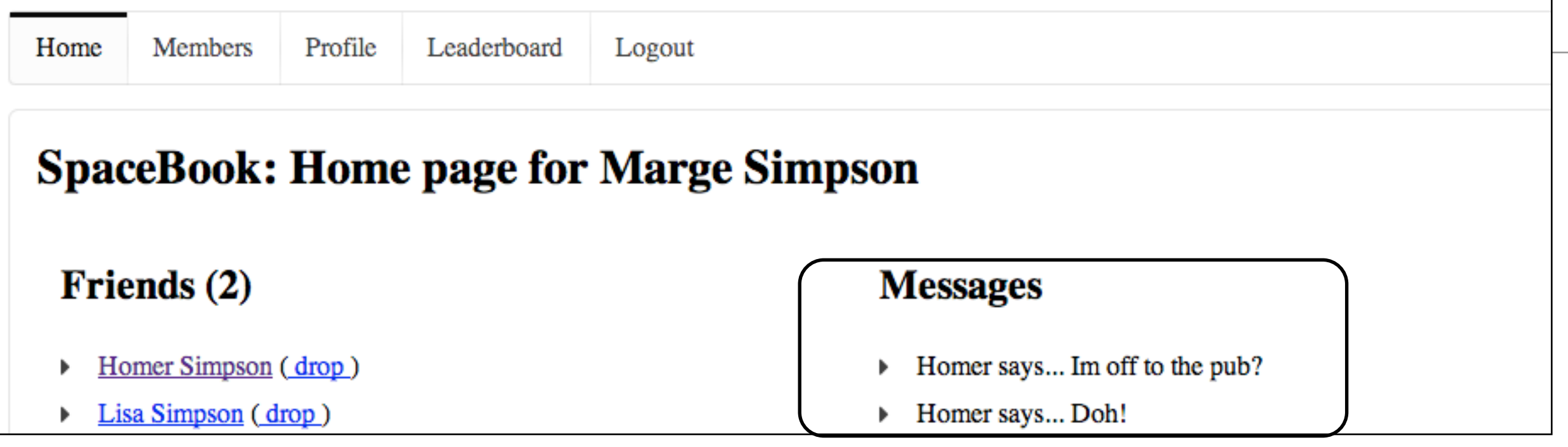

#### views/Home/index.html

```
 <h2>Messages</h2>
 <div class="ui list">
     #{list items:inbox, as:'message'}
       <div class="item">
        <i class="right triangle icon"></i> ${message.from.firstName} says... ${message.messageText}
      \langlediv\rangle #{/list}
\langlediv\rangle
```
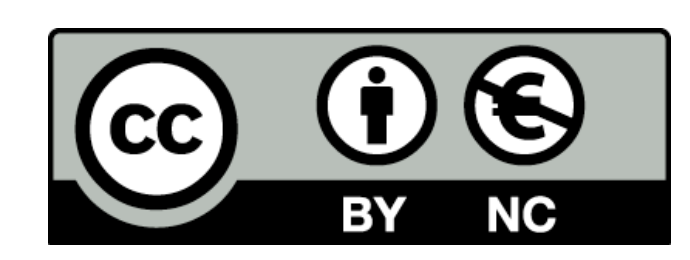

Except where otherwise noted, this content is licensed under a Creative Commons Attribution-NonCommercial 3.0 License.

For more information, please see http:// creativecommons.org/licenses/by-nc/3.0/

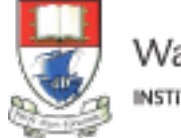

Waterford Institute of Technology INSTITIÚID TEICNEOLAÍOCHTA PHORT LÁIRGE

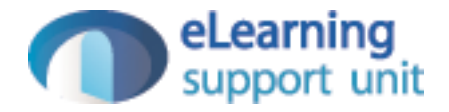